# Langage C++ - Les opérateurs

Septembre 2015

## Qu'est-ce qu'un opérateur ?

Les opérateurs sont des symboles qui permettent de manipuler des variables, c'est-à-dire effectuer des opérations, les évaluer, etc.

On distingue plusieurs types d'opérateurs :

- les opérateurs de calcul
- les opérateurs d'assignation
- les opérateurs d'incrémentation
- les opérateurs de comparaison
- les opérateurs logiques
- (les opérateurs bit-à-bit)
- (les opérateurs de rotation de bit)

## Les opérateurs de calcul

Les opérateurs de calcul permettent de modifier mathématiquement la valeur d'une variable.

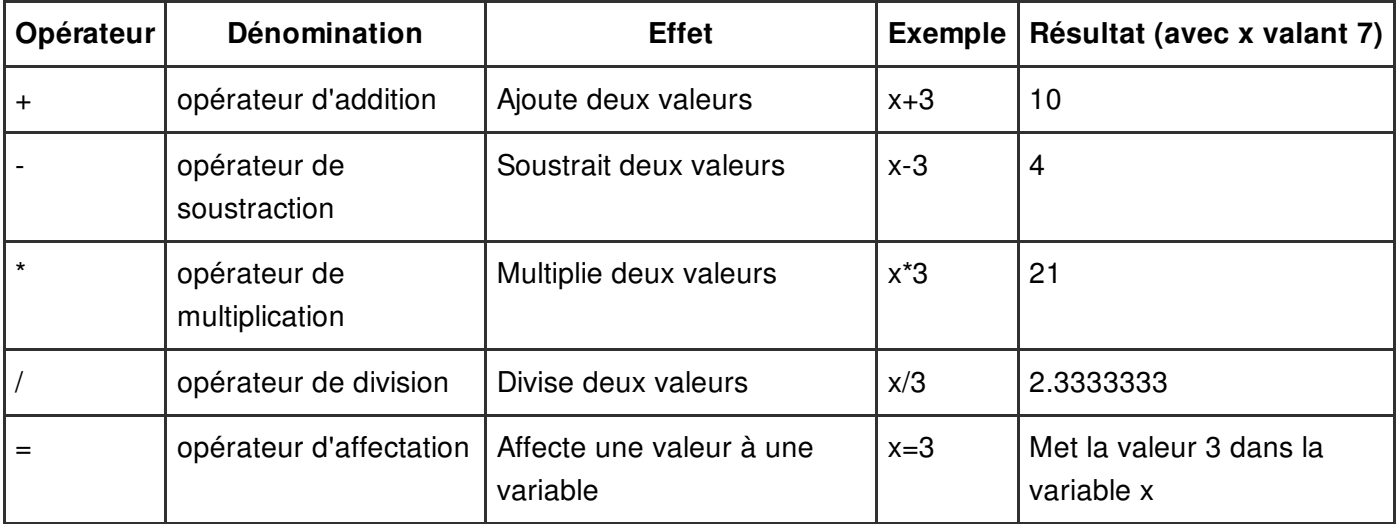

#### Les opérateurs d'assignation

Ces opérateurs permettent de simplifier des opérations telles que *ajouter une valeur dans une variable et stocker le résultat dans la variable*. Une telle opérations s'écrirait habituellement de la façon suivante par exemple : *x=x+2*

Avec les opérateurs d'assignation il est possible d'écrire cette opération sous la forme suivante : *x+=2* Ainsi, si la valeur de x était 7 avant opération, elle sera de 9 après...

Les autres opérateurs du même type sont les suivants :

**Opérateur Effet**

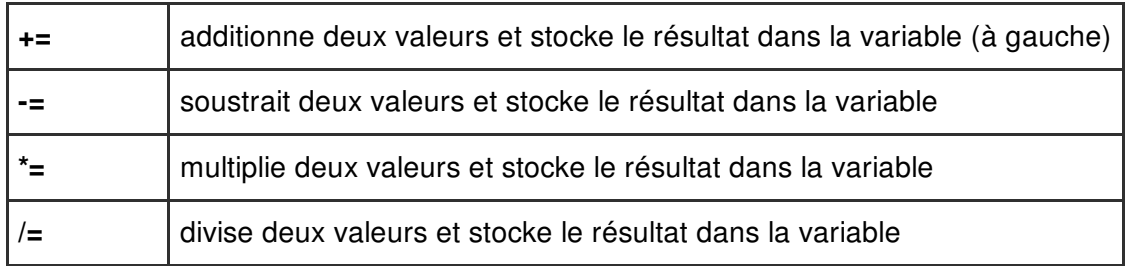

## Les opérateurs d'incrémentation

Ce type d'opérateur permet de facilement augmenter ou diminuer d'une unité une variable. Ces opérateurs sont très utiles pour des structures telles que des boucles, qui ont besoin d'un compteur (variable qui augmente de un en un).

Un opérateur de type *x++* permet de remplacer des notations lourdes telles que *x=x+1* ou bien *x+=1*.

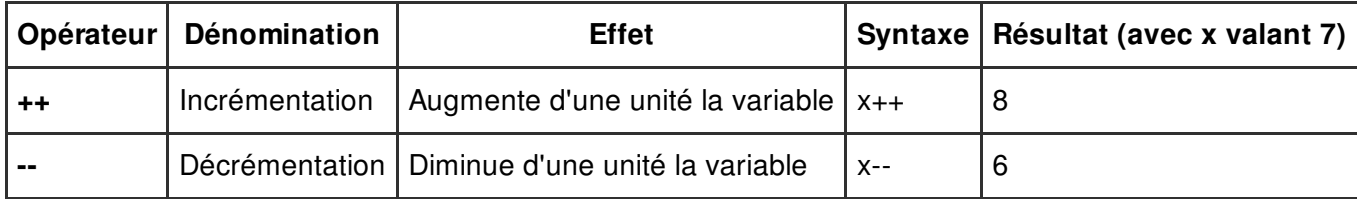

#### Les opérateurs de comparaison

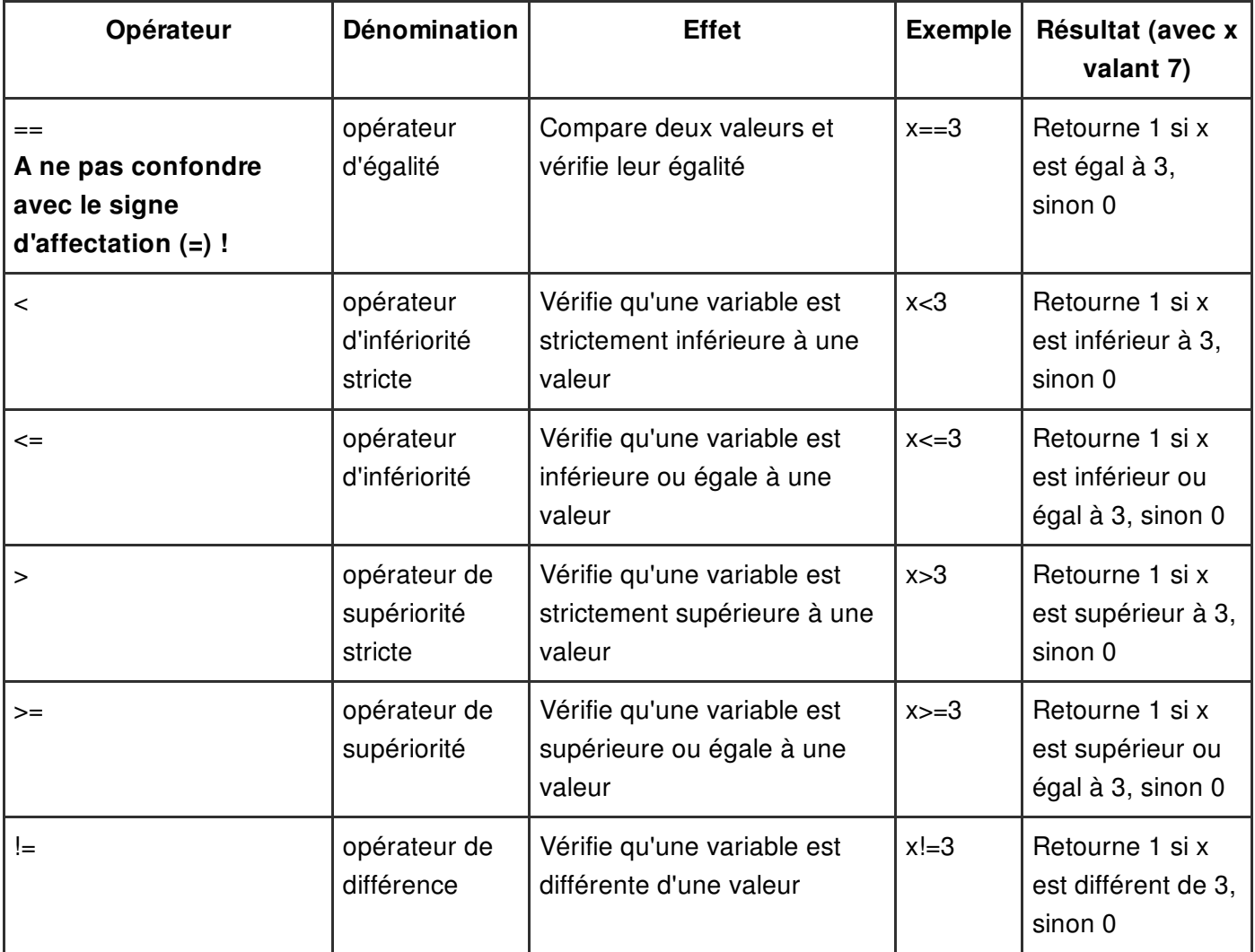

# Les opérateurs logiques (booléens)

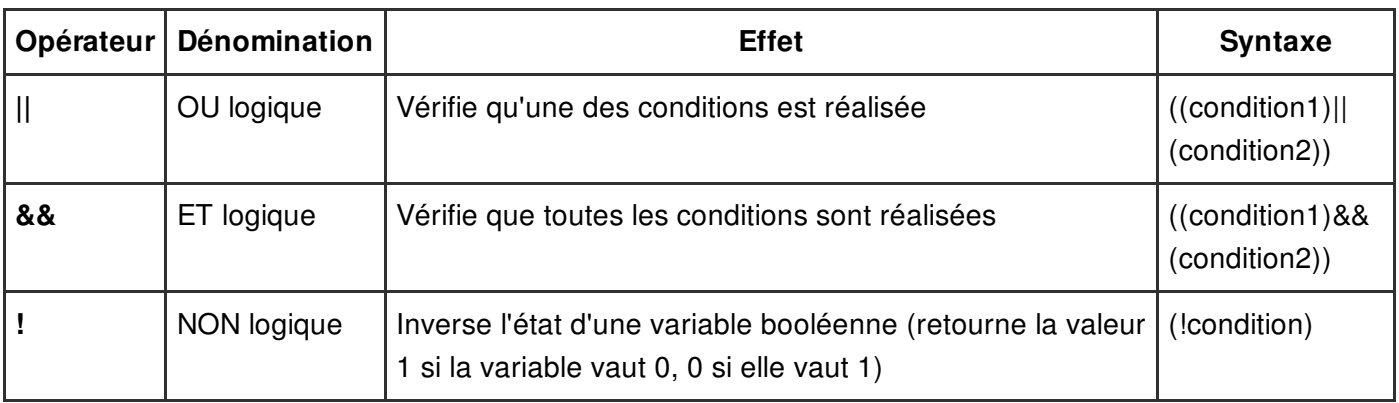

Ce type d'opérateur permet de vérifier si plusieurs conditions sont vraies :

## (Les opérateurs bit-à-bit)

Si vous ne comprenez pas ces opérateurs cela n'est pas important, vous n'en aurez probablement pas l'utilité. Pour ceux qui voudraient comprendre, rendez-vous aux chapitres suivants :

- [Compréhension](/contents/95-le-codage-binaire) du binaire
- [Représentation](/contents/100-representation-des-nombres-entiers-et-reels) des données
- **·** Instructions [arithmétiques](/contents/18-instructions-arithmetiques-et-logiques-en-assembleur) et logiques en assembleur

Ce type d'opérateur traite ses opérandes comme des données binaires, plutôt que des données décimales, hexadécimales ou octales. Ces opérateurs traitent ces données selon leur représentation binaire mais retournent des valeurs numériques standard dans leur format d'origine.

Les opérateurs suivants effectuent des opérations bit-à-bit, c'est-à-dire avec des bits de même poids.

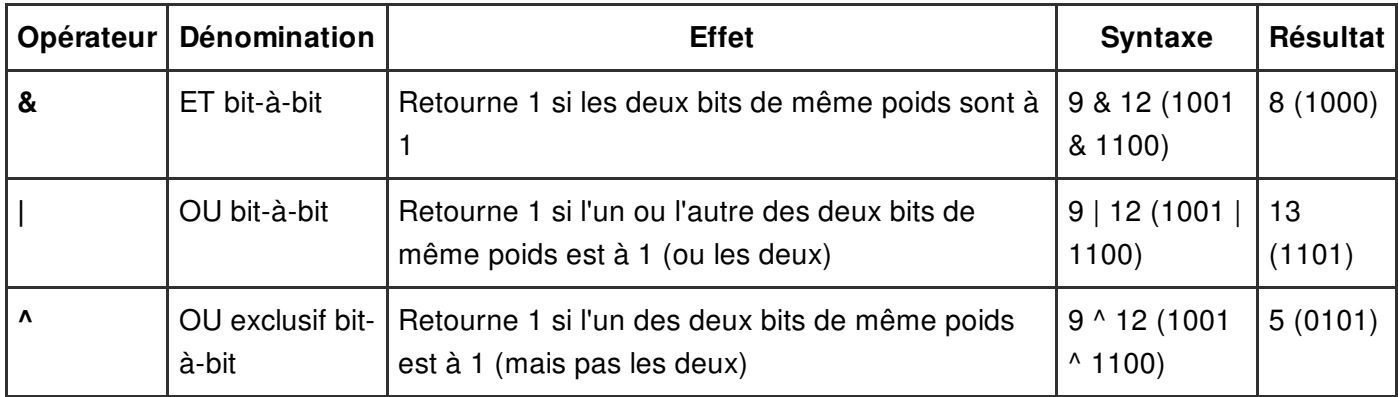

### (Les opérateurs de rotation de bit)

Si vous ne comprenez pas ces opérateurs cela n'est pas important, vous n'en aurez probablement pas l'utilité. Pour ceux qui voudraient comprendre, rendez-vous aux chapitres suivants :

- [Compréhension](/contents/95-le-codage-binaire) du binaire
- **· [Représentation](/contents/100-representation-des-nombres-entiers-et-reels) des données**
- Instructions [arithmétiques](/contents/18-instructions-arithmetiques-et-logiques-en-assembleur) et logiques en assembleur

Ce type d'opérateur traite ses opérandes comme des données binaires d'une longueur de 32 bits, plutôt que des données décimales, hexadécimales ou octales. Ces opérateurs traitent ces données selon leur représentation binaire mais retournent des valeurs numériques standard dans leur format d'origine.

Les opérateurs suivants effectuent des rotations sur les bits, c'est-à-dire qu'ils décalent chacun des bits d'un nombre de bits vers la gauche ou vers la droite. La première opérande désigne la donnée sur laquelle on va faire le décalage, la seconde désigne le nombre de bits duquel elle va être décalée.

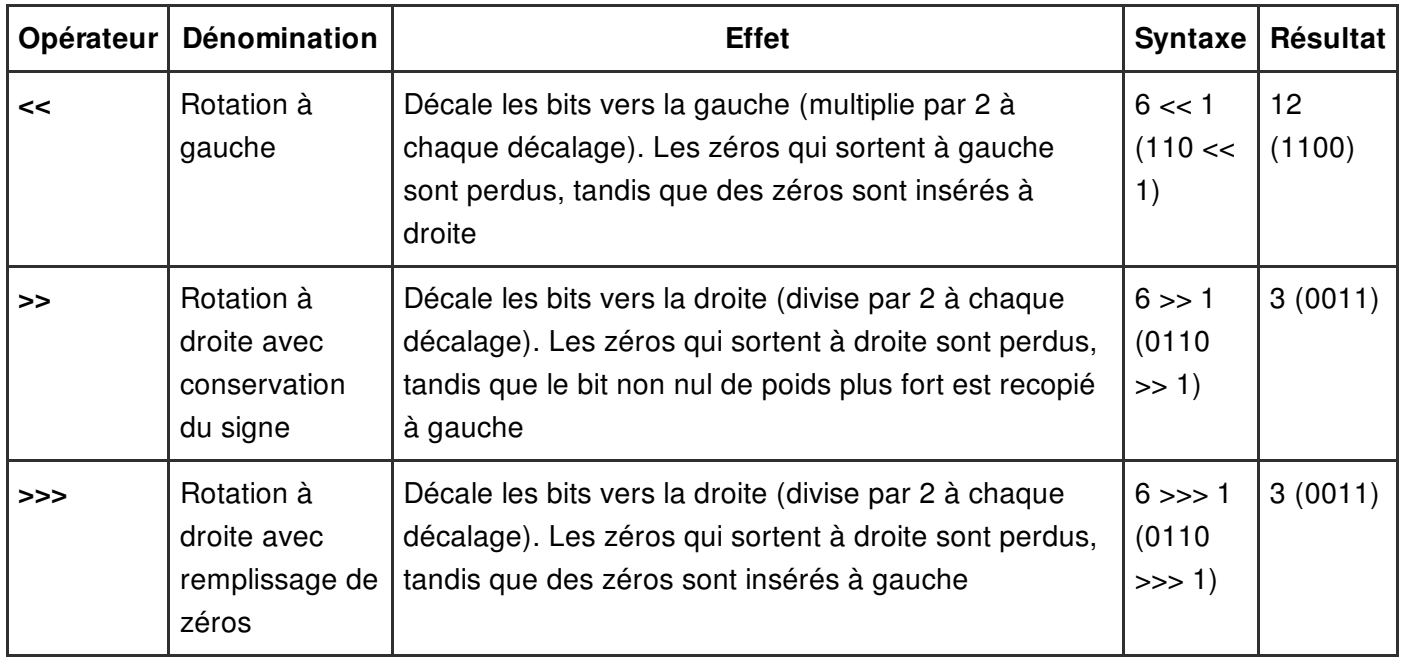

## Les priorités

Lorsque l'on associe plusieurs opérateurs, il faut que le compilateur sache dans quel ordre les traiter (ou plus exactement dans quel ordre il doit disposer les instructions), voici donc dans **l'ordre décroissant** les priorités de tous les opérateurs :

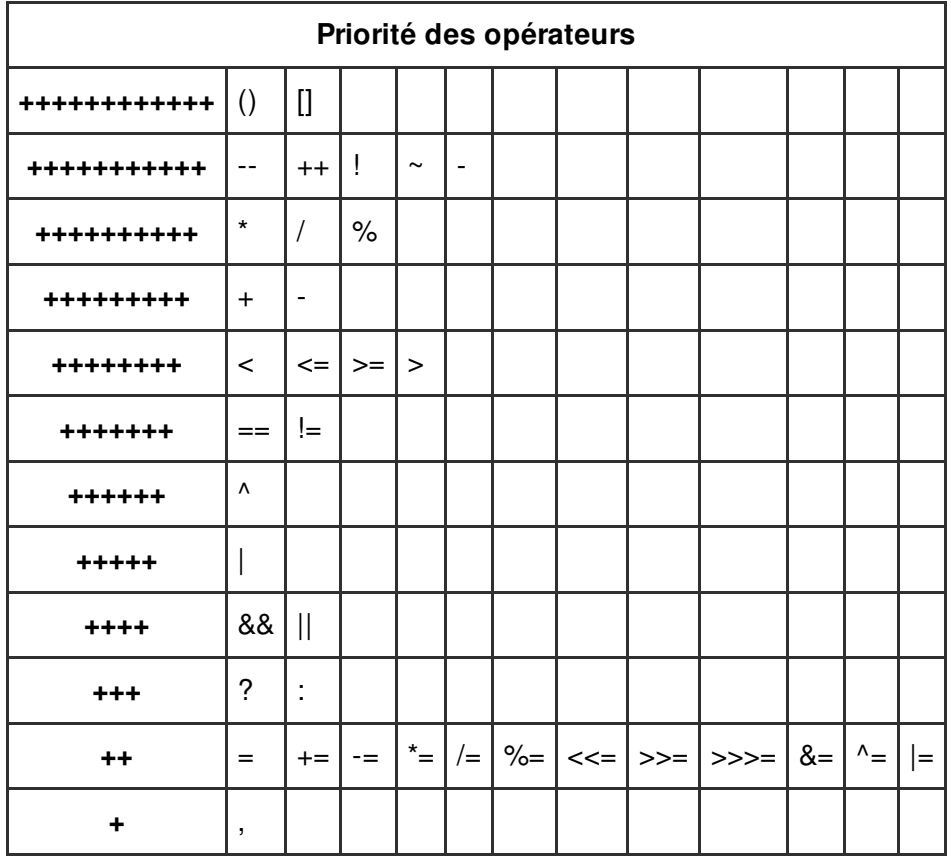

‹ [Précédent](/contents/197-langage-c-les-variables)

- $\bullet$  [3](/contents/1427-c-l-oriente-objet)
- $\bullet$   $4$
- 
- $\bullet$  [5](/contents/196-langage-c-les-types-de-donnees)
- $\bullet$  [6](/contents/197-langage-c-les-variables)
- $\bullet$  [7](/contents/191-langage-c-les-operateurs)
- $\bullet$  [8](/contents/186-langage-c-les-structures-conditionnelles)
- $\bullet$  [9](/contents/1433-premier-programme-hello-world)
- $10$  $10$
- $11$  $11$
- [Suivant](/contents/186-langage-c-les-structures-conditionnelles) >

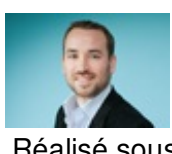

Réalisé sous la direction de [Jean-François](/contents/132-commentcamarche-net-l-equipe) PILLOU, fondateur de CommentCaMarche.net.

Ce document intitulé « Langage C++ - Les [opérateurs](http://www.commentcamarche.net/contents/191-langage-c-les-operateurs) » issu de **CommentCaMarche** (www.commentcamarche.net) est mis à disposition sous les termes de la licence Creative [Commons](/contents/136-informations-de-copyright). Vous pouvez copier, modifier des copies de cette page, dans les conditions fixées par la licence, tant que cette note apparaît clairement.